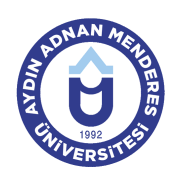

#### **AYDIN ADNAN MENDERES ÜNİVERSİTESİ SÖKE MESLEK YÜKSEKOKULU ELEKTRİK VE ENERJİ BÖLÜMÜ ELEKTRİK PROGRAMI DERS BİLGİ FORMU**

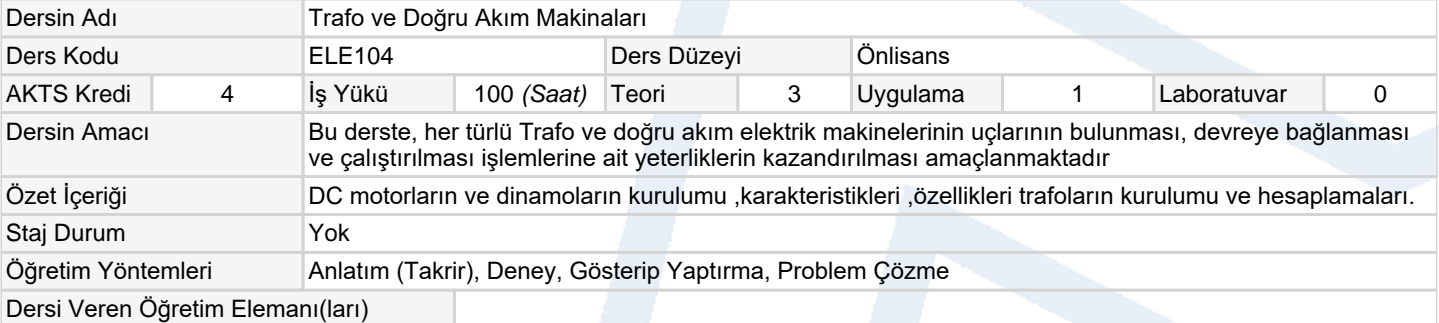

### **Ölçme ve Değerlendirme Araçları**

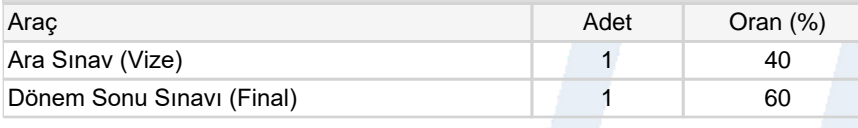

## **Ders Kitabı / Önerilen Kaynaklar**

1 Elektrik Makinaları 1(A.Altunsaçlı)

2 Doğru Akım Makinaları((M.Alacacı)

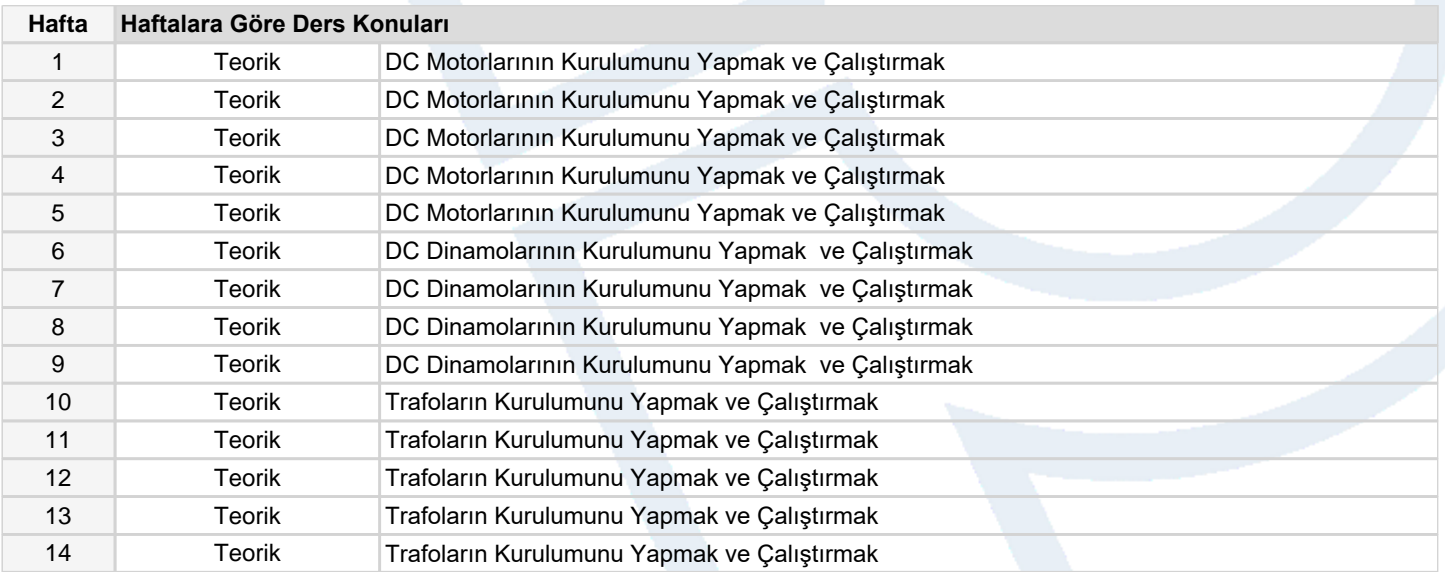

#### **Dersin Öğrenme, Öğretme ve Değerlendirme Etkinlikleri Çerçevesinde İş Yükü Hesabı (Ortalama Saat)**

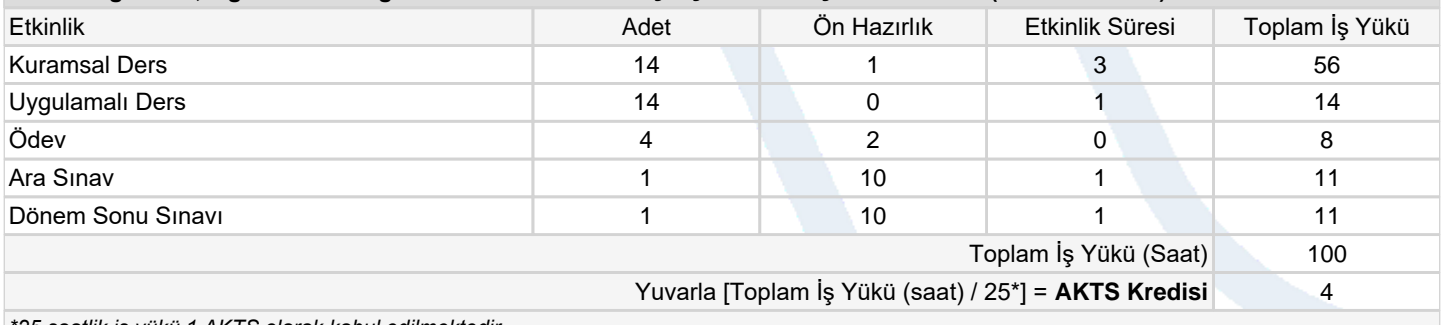

*\*25 saatlik iş yükü 1 AKTS olarak kabul edilmektedir.*

## **Dersin Öğrenme Çıktıları**

- 1 Doğru akım şönt, seri ve kompunt motorlarını çalıştırmak
- 2 Doğru akım şönt, seri ve kompunt dinamolarını çalıştırmak

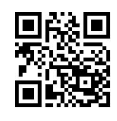

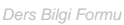

- 3 Bir fazlı trafo çalıştırmak
- 4 Üç fazlı trafo çalıştırmak
- 5 DC makina bağlantıları yapmak.

# **Program Çıktıları** (*Elektrik Programı*)

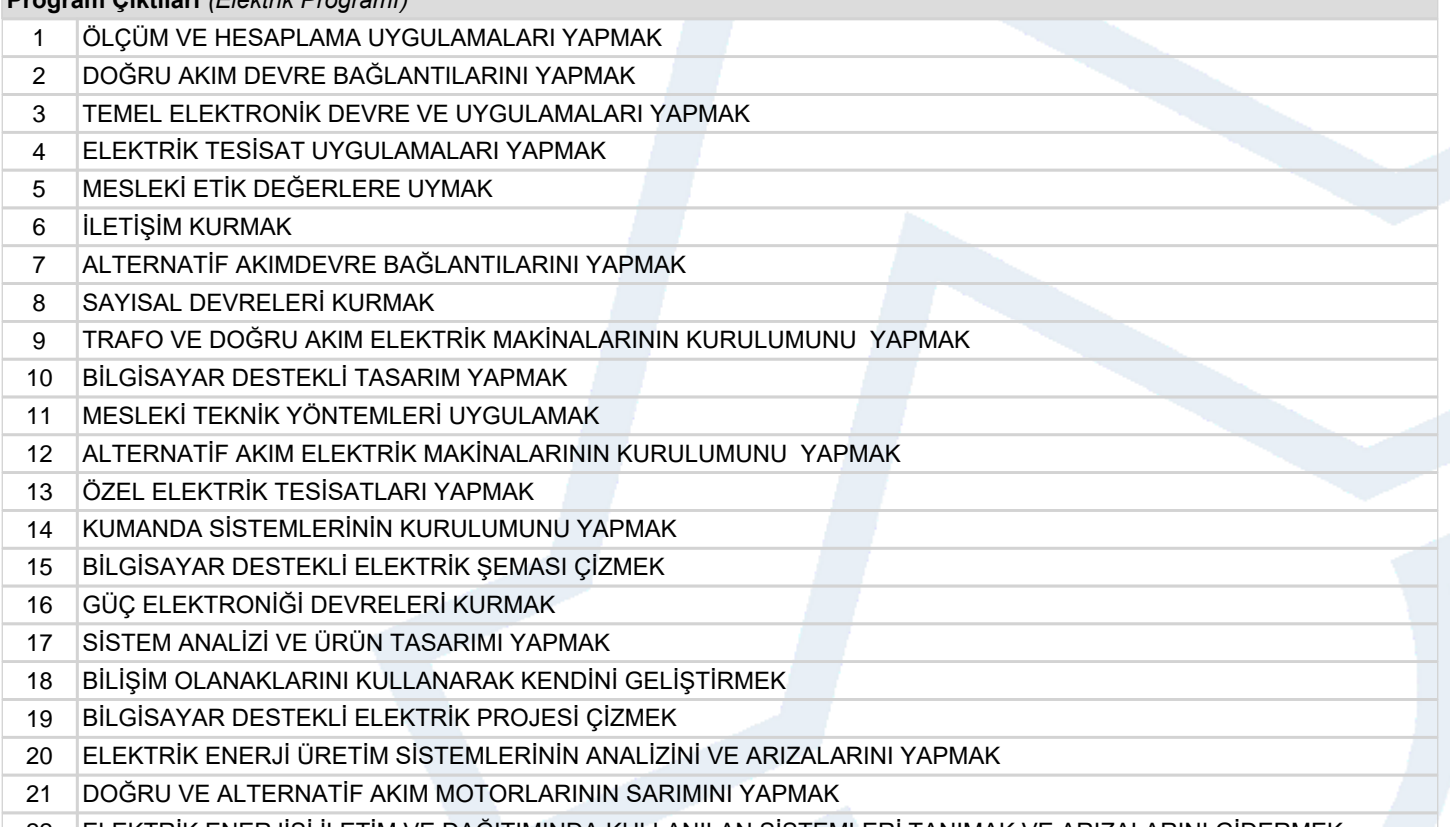

# 22 ELEKTRİK ENERJİSİ İLETİM VE DAĞITIMINDA KULLANILAN SİSTEMLERİ TANIMAK VE ARIZALARINI GİDERMEK

# **Program ve Öğrenme Çıktıları İlişkisi** *1:Çok Düşük, 2:Düşük, 3:Orta, 4:Yüksek, 5:Çok Yüksek*

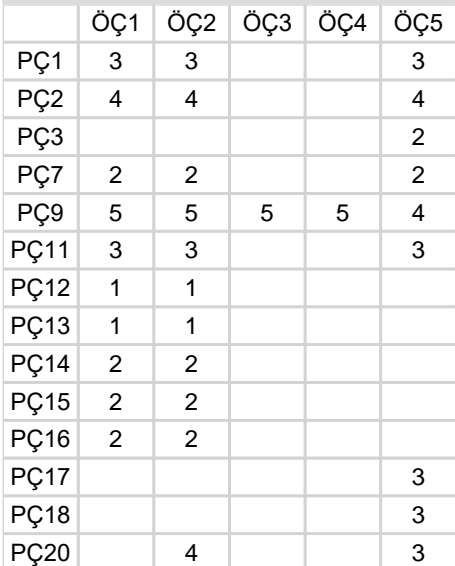

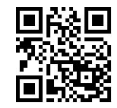